## **INDICE Libro A2Billing – Versión 3.9**

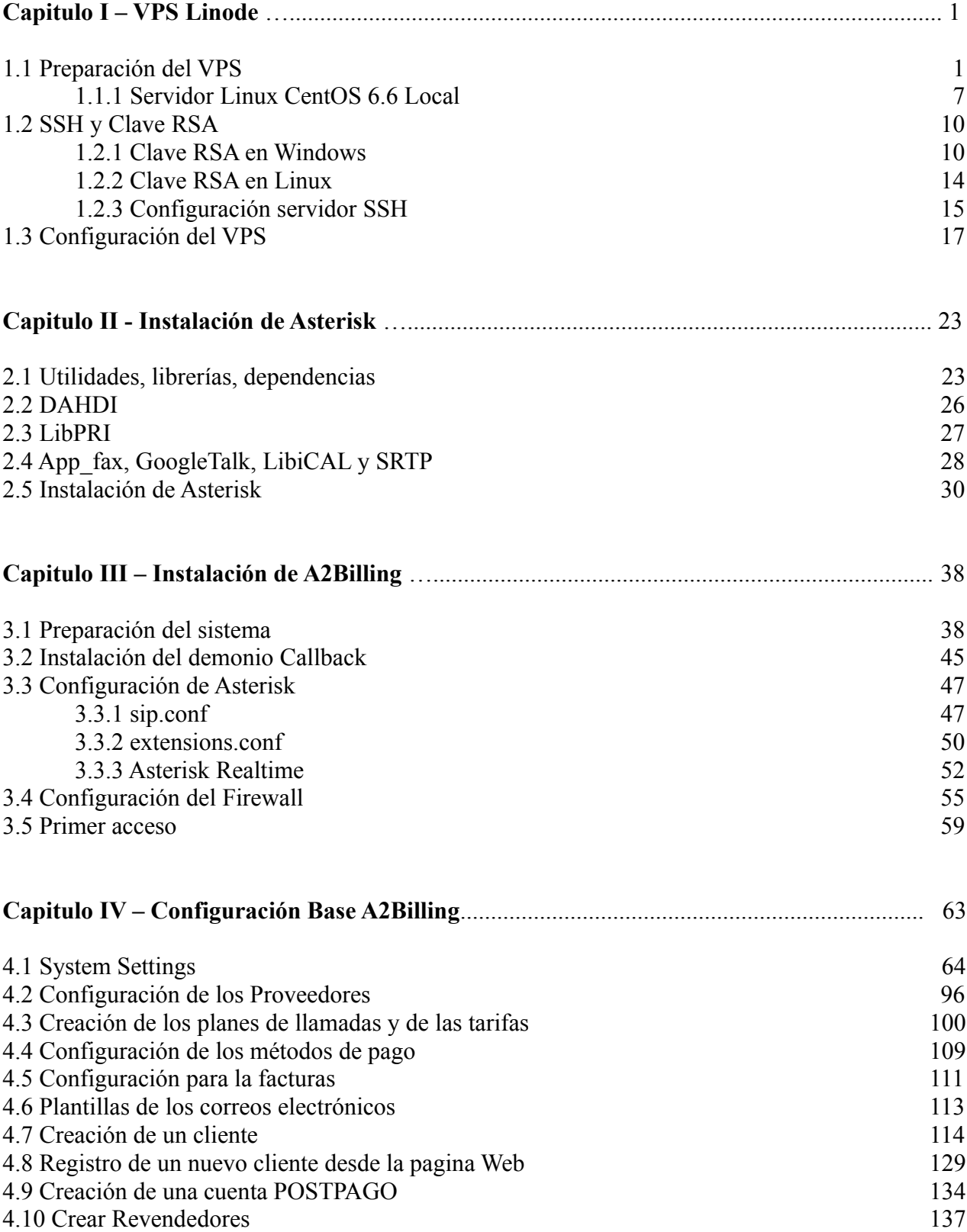

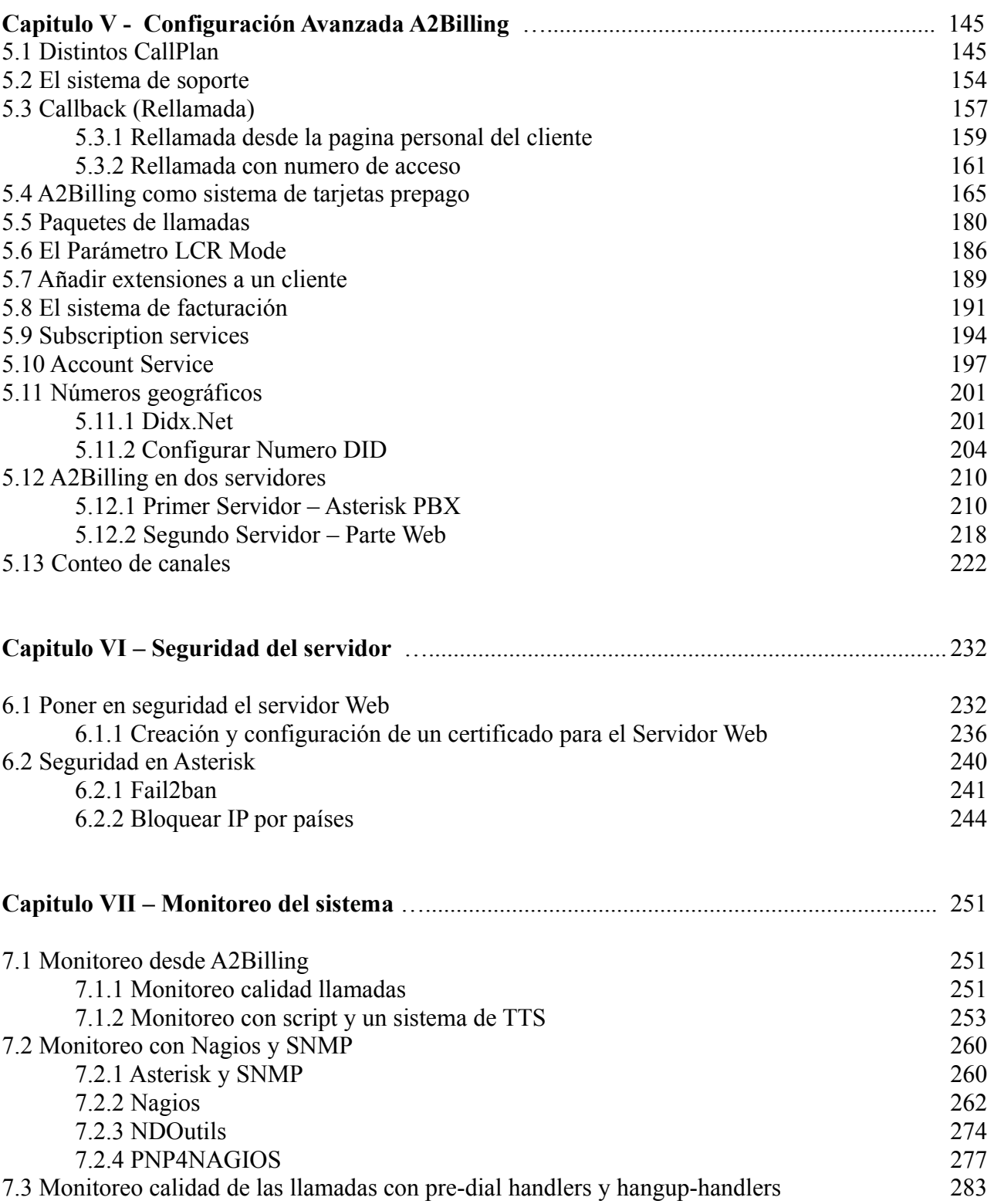

7.4 Monitoreo calidad de las llamadas con VoIPMonitor 289

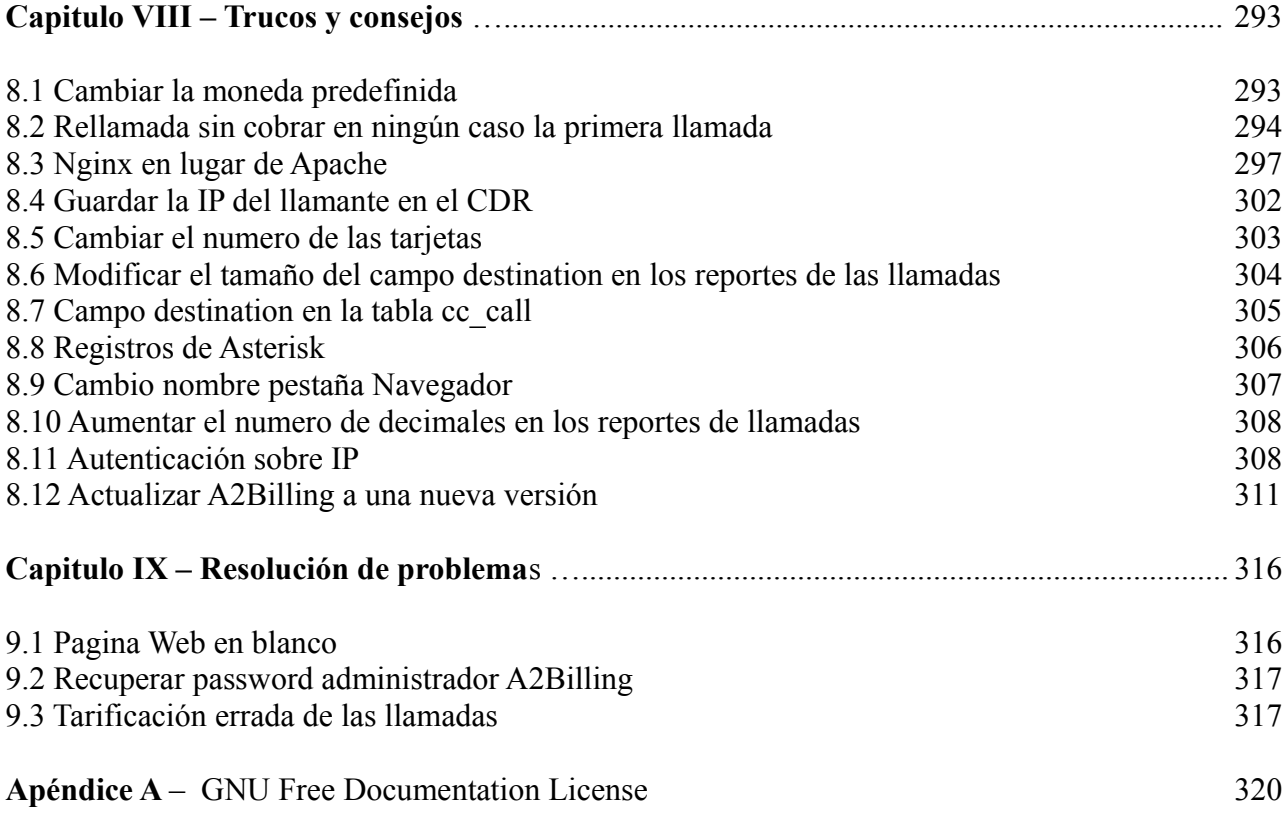